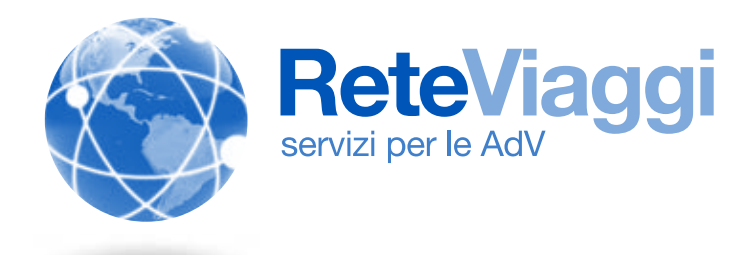

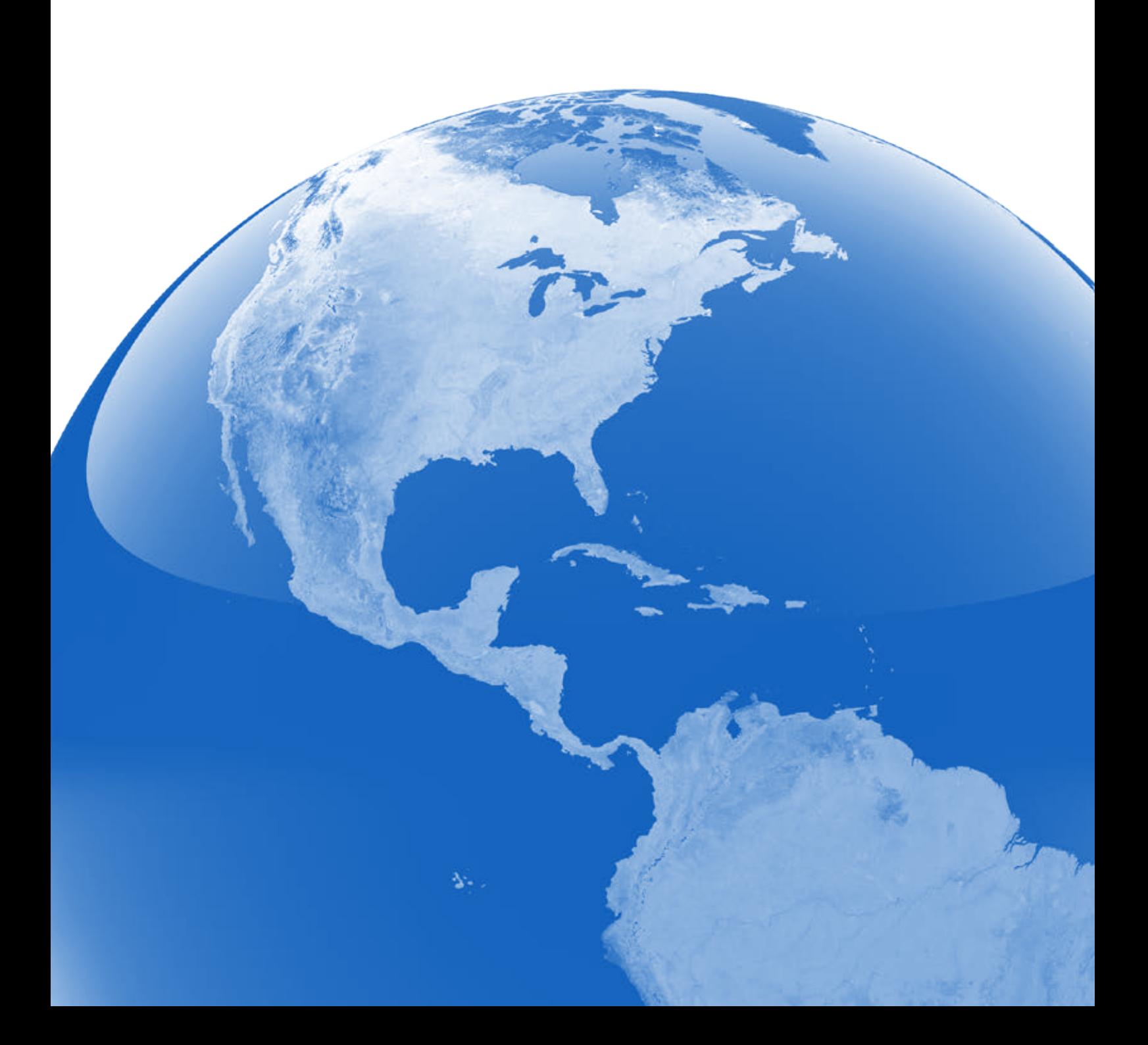

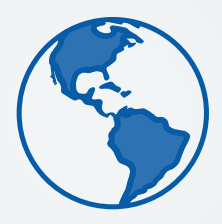

## Pacchetto Base

### Il miglior motore di ricerca di tutti i servizi turistici

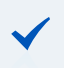

Filtri avanzati (Aeroporti, Porti, Strutture Ricettive, Prezzo, Data Offerta, Commissioni, etc.) consentono di personalizzare in modo accurato la ricerca, comparare le proposte dei T.O., capire quali sono presenti in una precisa destinazione e molto altro

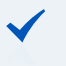

Google geolocalizzazione delle offerte disponibili filtrate (utile per selezioni generiche tipo: family, single, tour, prezzo, ecc.)

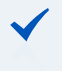

"Già Visti", con 1 click ritroverete tutte le proposte appena visualizzate con il cliente e potrete chiudere la trattativa

Info Clienti è un vero e proprio CRM che consente di archiviare ogni richiesta fatta dal cliente e con 1 semplice click tenerlo aggiornato sulle proposte attuali e future. Finalmente un direct marketing automatico!

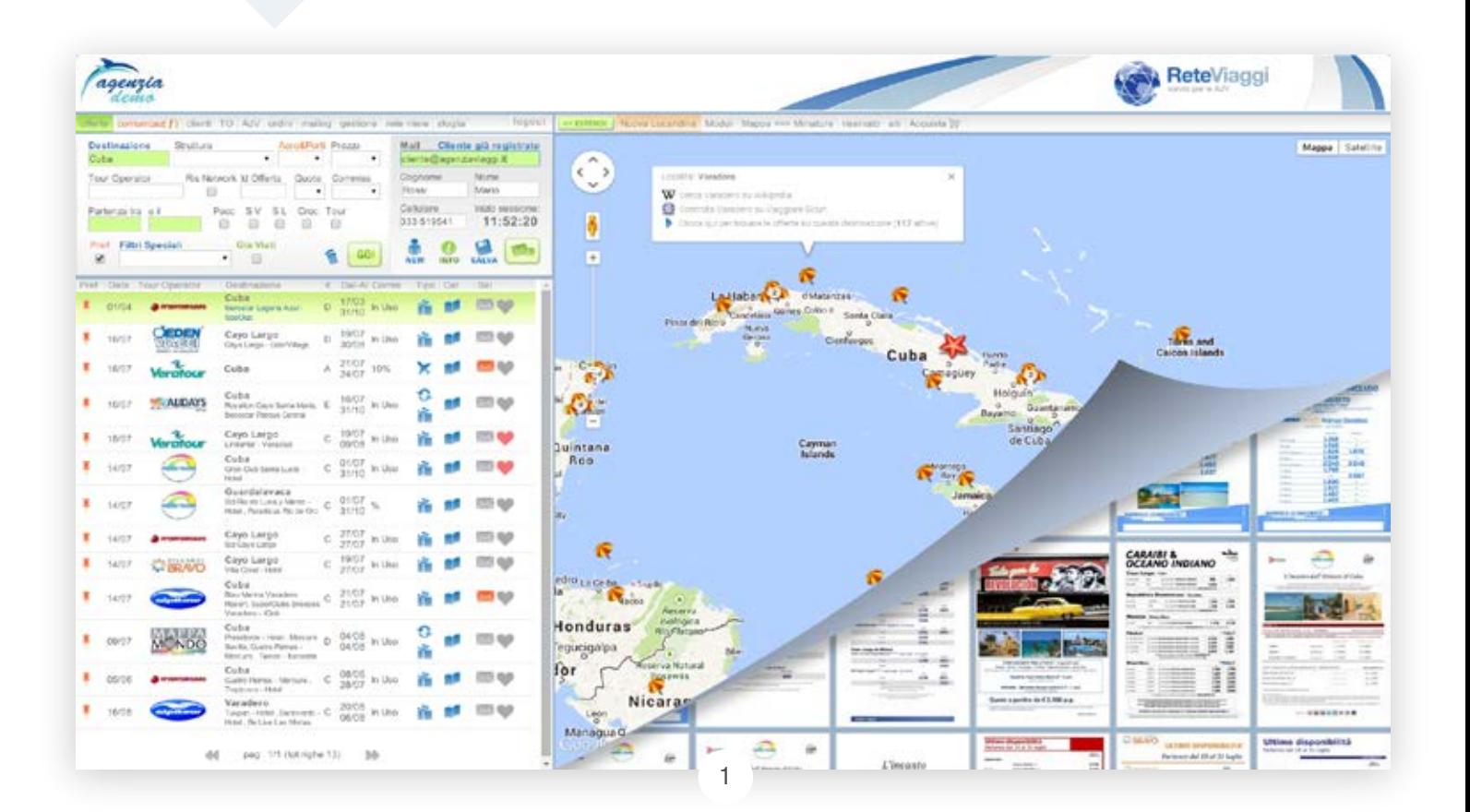

![](_page_2_Picture_0.jpeg)

![](_page_2_Figure_1.jpeg)

![](_page_2_Picture_2.jpeg)

![](_page_2_Picture_104.jpeg)

![](_page_2_Picture_4.jpeg)

2

![](_page_3_Picture_0.jpeg)

### Aggiunge ulteriori funzionalità al portale ReteViaggi

![](_page_3_Figure_2.jpeg)

![](_page_3_Picture_3.jpeg)

![](_page_4_Picture_0.jpeg)

#### $\checkmark$ Comparazione automatica dello stesso prodotto fornito da più T.O. Visualizzazione dettaglio di supplementi e riduzioni  $\checkmark$ Visualizzazione photogallery e dettagli della struttura Inserimento recensioni del prodotto (per la formazione dei colleghi)  $\checkmark$ Per la selezione effettuata, visualizzazione sia dell'andamento degli acquisti rispetto al tuo budget

sia di una serie di statistiche utili alla tua attività

![](_page_4_Figure_2.jpeg)

4

## ReteWeb

![](_page_5_Picture_1.jpeg)

### Le migliori offerte presenti sul mercato e incluse nel tuo sito web

![](_page_5_Picture_3.jpeg)

Le offerte dei T.O. che decidi di lasciare abilitati al pubblico, ruotano all'interno di un banner personalizzato per la tua AdV, che rende il tuo sito più dinamico e sempre aggiornato

![](_page_5_Picture_5.jpeg)

Puoi inoltre scegliere le singole offerte da inserire nel banner, le quali verranno indicizzate nei motori di ricerca

![](_page_5_Picture_7.jpeg)

Cliccando l'offerta se ne visualizza il dettaglio in una pagina personalizzata con il logo ed i riferimenti dell'AdV. L'offerta è stampabile e "taggabile" su Facebook e altri Social Networks

Attraverso il motore di ricerca si permette all'utente di trovare in modo semplice e immediato l'offerta che sta cercando ed anche di iscriversi alla newsletter dell'Agenzia per tenersi aggiornato sulle offerte future

![](_page_5_Picture_10.jpeg)

# ReteBook

![](_page_6_Picture_1.jpeg)

### È l'unico booking online professionale con collegamento diretto al Tour Operator

#### ReteBook ti consente di:

- Decidere quali prodotti vendere e assegnare priorità diverse ai T.O.
- 
- Pubblicare recensioni personalizzate con la foto dell'Agente di Viaggio
- Creare il tuo prezzo (scontare le commissionabili, eseguire il "mark-up" delle tue quote nette e applicare le tue Fee)
- Individuare i prodotti DOC (Destinazione di Origine Controllata) ai quali attribuire il Marchio, che puoi ricercare e visualizzare nel motore di ricerca

![](_page_6_Picture_9.jpeg)

continua...

![](_page_6_Picture_11.jpeg)

# ReteBook

![](_page_7_Picture_1.jpeg)

### Scegli le migliori offerte presenti sul mercato ed includile nel tuo sito web

#### Il tuo cliente può:

Selezionare varie destinazioni e vari aeroporti nella stessa ricerca

Creare il suo preventivo (visualizzando in verde cosa è disponibile) e successivamente confermare ed acquistare direttamente dal tuo sito

![](_page_7_Picture_8.jpeg)

Visuallizzare tutti i dettagli della struttura con la photogallery, compresa la tua recensione pubblica

Stampare il suo preventivo con tutti i dettagli operativi, dettagli delle quote, descrizione e foto della struttura

![](_page_7_Picture_12.jpeg)

![](_page_8_Picture_0.jpeg)

![](_page_8_Picture_1.jpeg)

![](_page_8_Figure_2.jpeg)

![](_page_9_Figure_0.jpeg)

# ReteVetrina

### Visualizza le offerte aggiornate sul monitor della tua vetrina

![](_page_9_Figure_3.jpeg)

![](_page_9_Picture_4.jpeg)

![](_page_10_Picture_0.jpeg)

### ...anche su mobile

### La tua vetrina in mano al tuo cliente

![](_page_10_Figure_3.jpeg)

![](_page_10_Picture_4.jpeg)

# ReteMiele, Regali e Unioni Civili

### Le tue liste nozze direttamente sul tuo sito o su smartphone

#### GLI SPOSI

Possono personalizzarla con foto, filmati, testi e fare lo share su Facebook. Invitati e sposi accedono attraverso un'area riservata garantendo così la privacy. Avere sempre la situazione contabile aggiornata, ricevere SMS per ogni offerta rilasciata, rispondere agli invitati tramite mail.

![](_page_11_Picture_4.jpeg)

 $\rightarrow$ 

#### GLI INVITATI

Comodamene dallo smartphone prenoteranno una quota del viaggio o l'importo desiderato, inseriranno le loro dediche agli sposi, pagheranno online nel tuo sito, riceveranno un messaggio di ricezione del pagamento.

![](_page_11_Picture_7.jpeg)

#### LA TUA ATTIVITÀ

Sarà più veloce e precisa, raccoglierai tutti i contatti degli invitati sui quali poter fare del marketing, aumenterà l'indicizzazione del tuo sito e incrementerà le opportunità di vendita. Puoi inserirla in ogni tipo di sito web.

![](_page_11_Picture_10.jpeg)

![](_page_12_Picture_0.jpeg)

## RetePassword

### Il pacchetto che semplifica l'utilizzo dei codici d'accesso alle aree riservate dei siti web

![](_page_12_Picture_3.jpeg)

RetePassword consente all'agente di viaggio l'immediato accesso, anche direttamente dall'offerta selezionata, alle aree riservate dei T.O. (verifica disponibilità, prenotazione, ecc.) senza la necessità di ricordare i propri codici

![](_page_12_Picture_5.jpeg)

Sarà a cura dell'amministratore del sistema la gestione riservata delle credenziali ed il controllo degli accessi effettuati dagli agenti

![](_page_12_Picture_7.jpeg)

RetePassword garantisce sicurezza e tranquillità alle AdV in caso di turnover dei dipendenti e stagisti, migliora la professionalità degli agenti e la rapidità nella risposta al cliente

Molto utile è la rubrica condivisa dove poter inserire warning o contratti, ad esempio: il primo agente di viaggio che prenoterà con quello specifico T.O. potrà recuperare un intervento commerciale ottenuto da un T.O., uno sconto o delle condizioni particolari che la proprietà ha ottenuto

![](_page_12_Picture_102.jpeg)

## **ReteMail**

![](_page_13_Picture_1.jpeg)

### Per inviare le tue newsletter in pochi click

![](_page_13_Picture_3.jpeg)

Completo: con ReteMail avrai un archivio di tutte le mail raccolte in AdV, nel tuo sito web, nella lista nozze e in qualsiasi altro archivio mail in tuo possesso

![](_page_13_Picture_5.jpeg)

Pratico: ReteMail ti permette di profilare il cliente in base alle sue caratteristiche e richieste avanzate così da poterlo aggiornare su tutte le proposte più adatte a lui

![](_page_13_Picture_7.jpeg)

Semplice: in pochi click generi le liste alle quali inviare le tue comunicazioni, integri una o più offerte o altro documento nel corpo della mail e spedisci; la statistica ti informerà sugli esiti della spedizione

![](_page_13_Picture_9.jpeg)

Sicuro: la qualità dei nostri server garantisce il miglior esito per le tue comunicazioni evitando spam o errori di trasmissione; in pochi istanti le tue proposte saranno nella posta dei tuoi clienti

![](_page_13_Picture_58.jpeg)

![](_page_13_Picture_59.jpeg)

# TravelCards

![](_page_14_Picture_1.jpeg)

### Crea in autonomia le tue cards digitali personalizzate per ogni esigenza, tua o dei tuoi clienti

![](_page_14_Picture_3.jpeg)

Le Travel Cards Ricaricabili sono paragonabili ad un CROWDFUNDING nel quale il progetto da "finanziare" è la vacanza del tuo cliente e tutti gli share nei social che farà per aumentare la carica saranno pubblicità per la tua Agenzia

![](_page_14_Picture_5.jpeg)

Il valore delle Travel Cards Non Ricaricabili è stampato sul fronte e può essere impostato di volta in volta a scelta del cliente in fase di emissione

![](_page_14_Picture_7.jpeg)

 $\checkmark$ 

Le Travel Cards WelFare sono la classica espressione delle comuni gift card non ricaricabili con un valore stampato nel fronte congiuntamente al logo dell'azienda emittente

Il titolare delle Travel Cards Marketing può essere impostato già in fase di emissione oppure può essere definito successivamente dal titolare stesso che si registra nell'area riservata

![](_page_14_Picture_10.jpeg)

info su:

travelcards.it

![](_page_14_Figure_11.jpeg)

## **ReteWebsite** Responsive

![](_page_15_Picture_1.jpeg)

### Per avere il massimo dal tuo sito web

![](_page_15_Picture_3.jpeg)

![](_page_15_Picture_4.jpeg)

![](_page_16_Picture_0.jpeg)

### ...e in più:

![](_page_16_Picture_2.jpeg)

#### continua...

![](_page_16_Picture_4.jpeg)

![](_page_17_Picture_0.jpeg)

# ...e per i Tuoi Viaggi di Nozze

### ReteWebsite responsive per i tuoi Sposi

![](_page_17_Picture_3.jpeg)

Una pagina istituzionale che spieghi la tua professionalità nella creazione del viaggio e dei plus che offri

![](_page_17_Picture_5.jpeg)

Un elenco di suggerimenti di proposte di viaggio che dimostrino le tue specializzazioni

![](_page_17_Picture_7.jpeg)

Un elenco di offerte di viaggi di nozze con il relativo motore di ricerca siglato **Reteviaggi** 

![](_page_17_Figure_9.jpeg)

![](_page_18_Picture_0.jpeg)

![](_page_18_Picture_1.jpeg)

I tuoi Sposi pubblicamente in evidenza per rendere tangibile il tuo lavoro permettendo di evidenziare gli opinion leaders

![](_page_18_Picture_3.jpeg)

La pagina pubblica del viaggio dei tuoi Sposi, con itinerario su mappa, photogallery e collegamento sincronizzato a Facebook degli Sposi

![](_page_18_Picture_5.jpeg)

 $\checkmark$ 

La lista nozze per dare un ulteriore servizio agli Sposi ed ai loro invitati

Puoi inserire anche le tue liste per le Unioni Civili e le Liste Regali

![](_page_18_Picture_8.jpeg)

# ReteWebsite Incoming/TO

![](_page_19_Picture_1.jpeg)

### Oltre alle potenzialità del ReteWEBSITE Responsive:

Presentazioni delle Aree e delle Destinazioni (Oceano Indiano-Maldive, Toscana-Firenze, etc.)

Presentazione della Categoria Prodotto (Isole, Atolli, etc. / Gite di 1 giorno, in pullman, Turismo Scolastico, etc.) con Descrizione e Gallery, Elenco Prodotti (Strutture) e Sottotipologie di Prodotto (Vacanza Sportiva / Vacanza Studio)

![](_page_19_Picture_5.jpeg)

Presentazione del Prodotto con Gallery, MAPPA interattiva, Video, Programma di Viaggio, TAG, Recensioni, Prodotti Correlati, Social, e Form richiesta info

![](_page_19_Picture_7.jpeg)

Pulsanti di Categorie di viaggi collegati alla Mappa

![](_page_19_Picture_9.jpeg)

![](_page_20_Picture_0.jpeg)

### Presentazione del Prodotto

![](_page_20_Picture_2.jpeg)

 $\checkmark$ 

Elenco VERTICALE dei prodotti con foto piccole/medie/grandi e testi descrittivi in cromie a scelta

Elenco ORIZZONTALE a tre colonne dei prodotti con foto e testi descrittivi in cromie a scelta

![](_page_20_Picture_5.jpeg)

Categorie dei prodotti e/o TAG di proporzione automatica rispetto al numero di prodotti inseriti, disposti in spalla destra o nel footer

![](_page_20_Picture_7.jpeg)

Piè pagina con eventuale presentazione di prodotti correlati presentabili in un elenco come sopra descritto

![](_page_20_Picture_9.jpeg)

## ReteShop e Bus

![](_page_21_Picture_1.jpeg)

### E-Commerce con:

![](_page_21_Picture_3.jpeg)

Compilazione Form con dati del Cliente per acquisto e invio del prodotto nel carrello

Gestione del Prodotto nel carrello e possibilità di acquisto e pagamento con carta

![](_page_21_Picture_6.jpeg)

![](_page_22_Picture_0.jpeg)

![](_page_22_Picture_1.jpeg)

![](_page_22_Picture_36.jpeg)

![](_page_23_Picture_0.jpeg)

# ReteAnalytics

Gestione Aziendale consapevole e integrata, sistemi di condivisione di info e processi aziendali

![](_page_23_Figure_3.jpeg)

Possibilità di archiviazione dei DOCUMENTI PERSONALI e di VIAGGIO del cliente con warning alle scadenze visibile in Dashboard ed email

![](_page_23_Figure_5.jpeg)

![](_page_24_Picture_0.jpeg)

![](_page_24_Picture_1.jpeg)

#### ANALISI GRAFICA

Rappresentazione numerica e in valuta dei contatti del giorno e dei progressivi dell'anno (cataloghi, preventivi in ogni stato, vendite)

Grafici del volume delle vendite effettuale per DATA PRENOTAZIONE o DATA PARTENZA

Analisi delle ricerche/preventivazioni/vendite per DESTINAZIONI, TOUR OPERATOR e TIPOLOGIA DI VIAGGIO

Analisi delle vendite con dettaglio per Agente di Viaggio e rapporto di CONVERSIONE

#### ANALISI DELL'EFFICACIA DELLA PREVENTIVAZIONE e MIGLIORAMENTO DELLE PERFORMANCE

Standardizzazione degli esiti dei preventivi con evidenza e grafici dei motivi di cancellazione

Analisi dei TO e destinazioni proposte

Sistema di Recall condiviso con evidenza degli esiti e remember anche via mail

TIMETABLE per data partenza/destinazione per eventuali suggerimenti di GROUPAGE

Sistema integrato disponibile in APP per il cliente e APP ANALYTICS per l'analisi del processo di vendita.

![](_page_24_Figure_13.jpeg)

![](_page_25_Picture_0.jpeg)

# ReteAnalytics

### Gestione Aziendale consapevole e integrata, sistemi di condivisione di info e processi aziendali

![](_page_25_Picture_3.jpeg)

![](_page_25_Picture_4.jpeg)

![](_page_25_Picture_5.jpeg)

I documenti personali inseriti saranno disponibili al tuo cliente in un'area riservata nella PWAPP dell'Agenzia

![](_page_25_Picture_7.jpeg)

Puoi inserire di Documenti di Viaggio, guide, programmi, voucher, biglietti aerei e renderli disponibili in area riservata al tuo cliente nella PWAPP

![](_page_25_Picture_46.jpeg)

![](_page_25_Picture_47.jpeg)

![](_page_26_Picture_0.jpeg)

![](_page_26_Picture_1.jpeg)

Importazione delle strutture ricettive da API di Google anche delle foto

Possibilità di personalizzare ogni informazione (descrizione struttura, commenti, etc.)

Nella scheda del cliente potrai archiviare le sue preferenze rispetto ai posti in un volo o in un viaggio in treno (finestrino-corridoio) condividendole con i colleghi

Visualizzerai tutte le attività poste in essere al cliente: recall, preventivi in attesa, confermati, cancellati, documenti in scadenza

Visualizzerai il consenso al GDPR rilasciato dal tuo cliente e le Travel Cards eventualmente emesse distinte per tipologia, numero e valore

![](_page_26_Picture_7.jpeg)

![](_page_27_Picture_0.jpeg)

# ReteAPP Analytics

### La tua Azienda sempre in tasca e in Real Time

Inserimento TASK per passare ai colleghi eventuali contatti/To-Do con visualizzazione della presa in carico e del risultato di chiusura del Task Visualizzazione condivisa dell'operatività sulle RECALL dei preventivi e delle scadenze dei documenti  $\blacktriangledown$ Visualizzazione dei GRAFICI dei contatti in AdV e dei fatturati del giorno analizzato e dei progressivi  $\checkmark$ Visualizzazione delle PERFORMANCE degli Agenti in termini di contatti e vendite  $\blacktriangledown$ Misurazione della CONVERSIONE (Preventivi / Vendite) Analisi grafica delle richieste in AdV per T.O., Destinazione, Periodo, Tipologia di Viaggio Analisi e grafici delle vendite per data di PARTENZA e PRENOTAZIONE

![](_page_27_Figure_4.jpeg)

## RetePWAPP

![](_page_28_Picture_1.jpeg)

### La APP, sempre aggiornata, per tutte le piattaforme

![](_page_28_Picture_3.jpeg)

![](_page_28_Picture_74.jpeg)

# RetePrivacy

![](_page_29_Picture_1.jpeg)

### L'unico software che ti dà la possibilità di ottenere con un click il consenso al GDPR

![](_page_29_Picture_3.jpeg)

![](_page_29_Picture_4.jpeg)

L'acquisizione della firma pertanto può avvenire anche a distanza, senza che il cliente sia presente fisicamente nei locali dell'azienda

![](_page_29_Picture_6.jpeg)

Attraverso una APP customizzata con logo e contatti del cliente, potrai ottenere la firma in modo semplice, efficace, moderno nonchè igienico

![](_page_29_Figure_8.jpeg)

## ReteContratto

![](_page_30_Picture_1.jpeg)

### Contratto del pacchetto turistico concluso a distanza con firma grafometrica, anche su smartphone

![](_page_30_Figure_3.jpeg)

![](_page_30_Picture_56.jpeg)

![](_page_31_Picture_0.jpeg)

![](_page_31_Picture_1.jpeg)

**ReteViaggi** di Egade S.r.l. Viale della Repubblica 7/c 31020 Villorba (TV) P.iva 04282070269 Tel +39 0422 184 7084 info@reteviaggi.com www.reteviaggi.com

I contenuti del presente catalogo sono da considerarsi indicativi e non vincolanti